## 服务中心常用网站和系统简介

## 一、复旦大学研究生院网站:www.gs.fudan.edu.cn

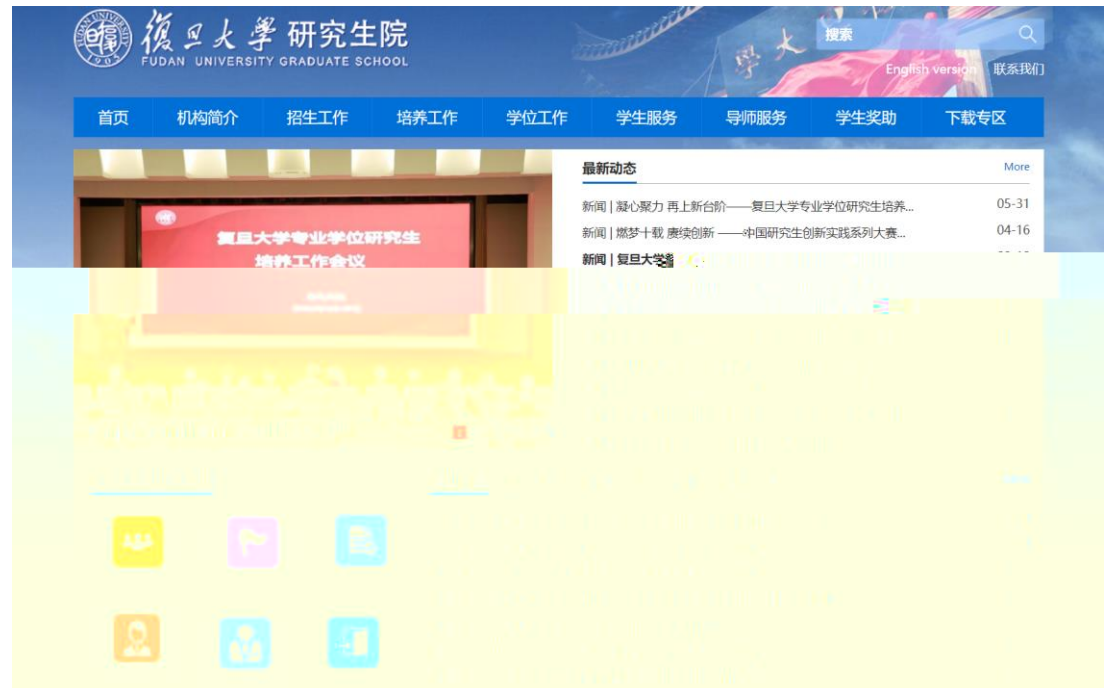

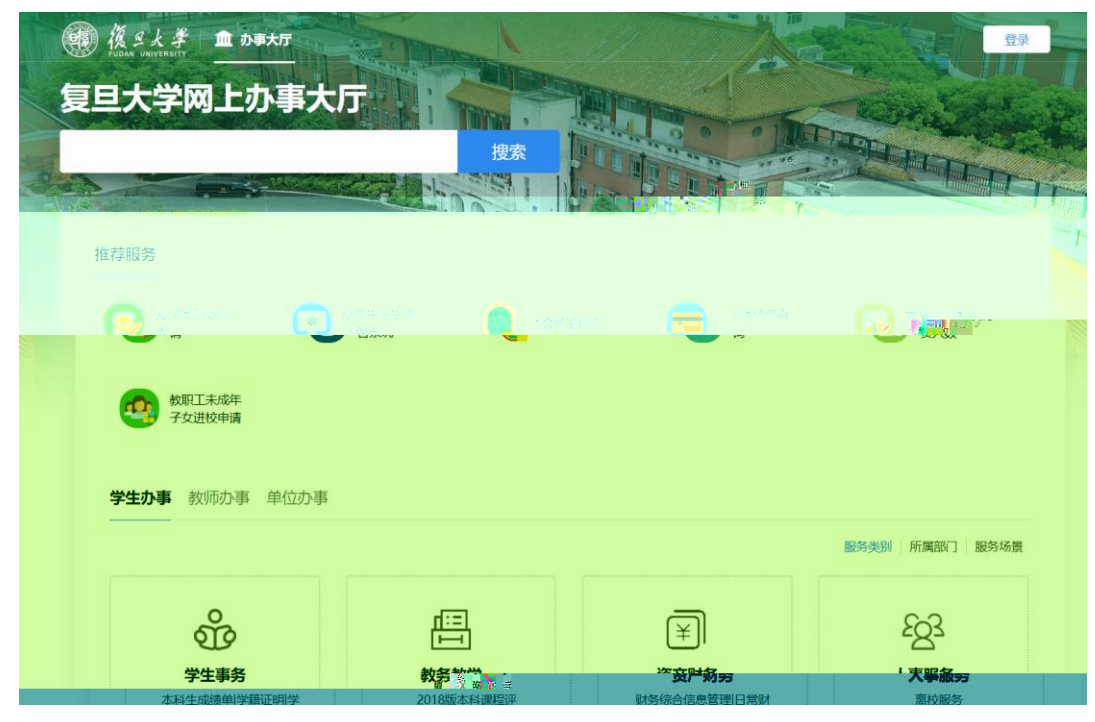

二、复旦大学网上办事大厅: http://ehall.fudan.edu.cn/new/index.html

## 三、离校服务系统:lx.fudan.edu.cn

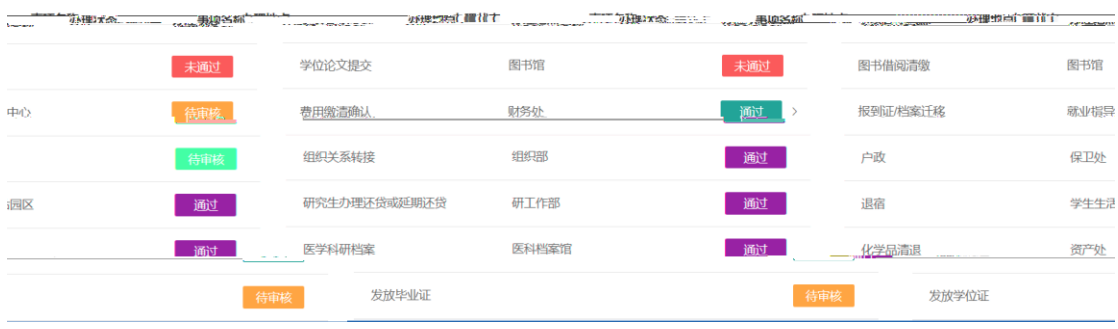

## 四、移动端自助缴费

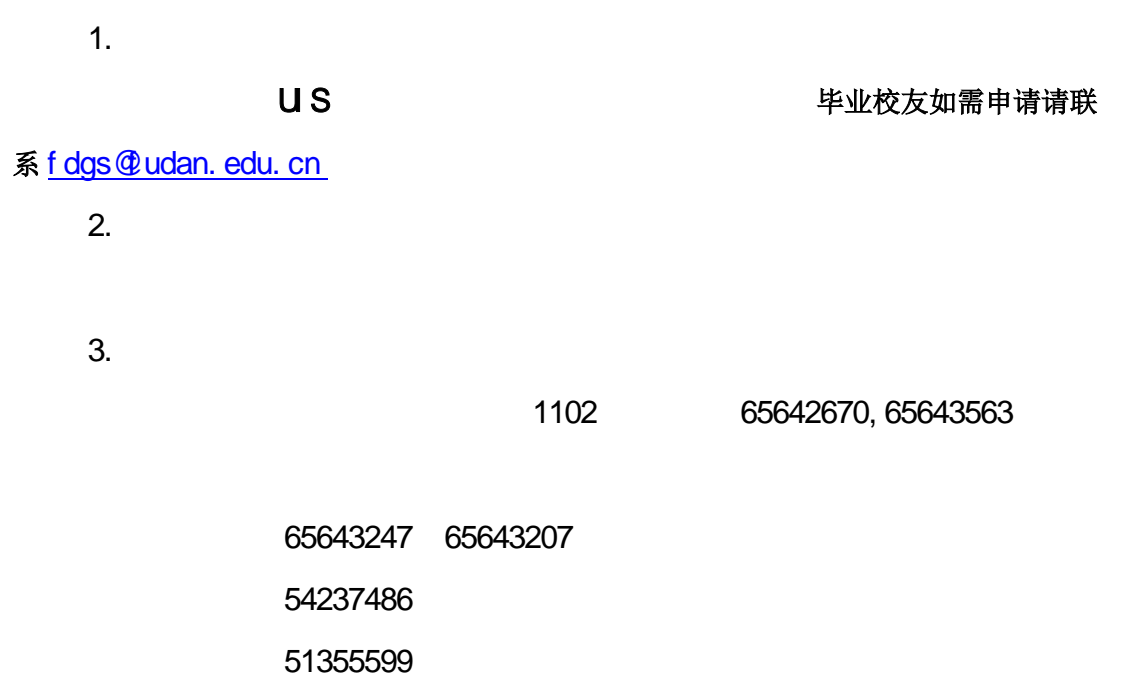

江湾校区:31242132

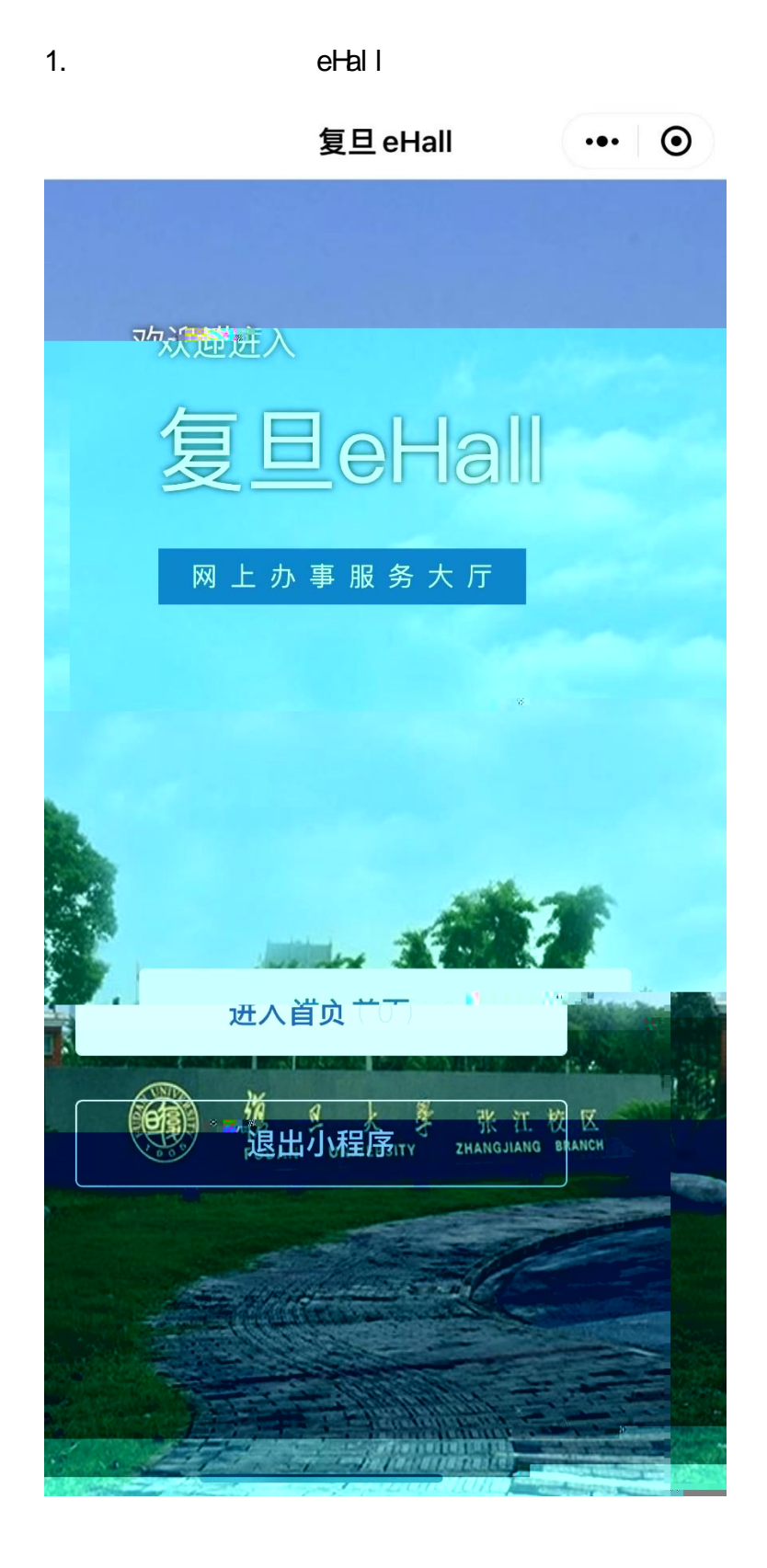

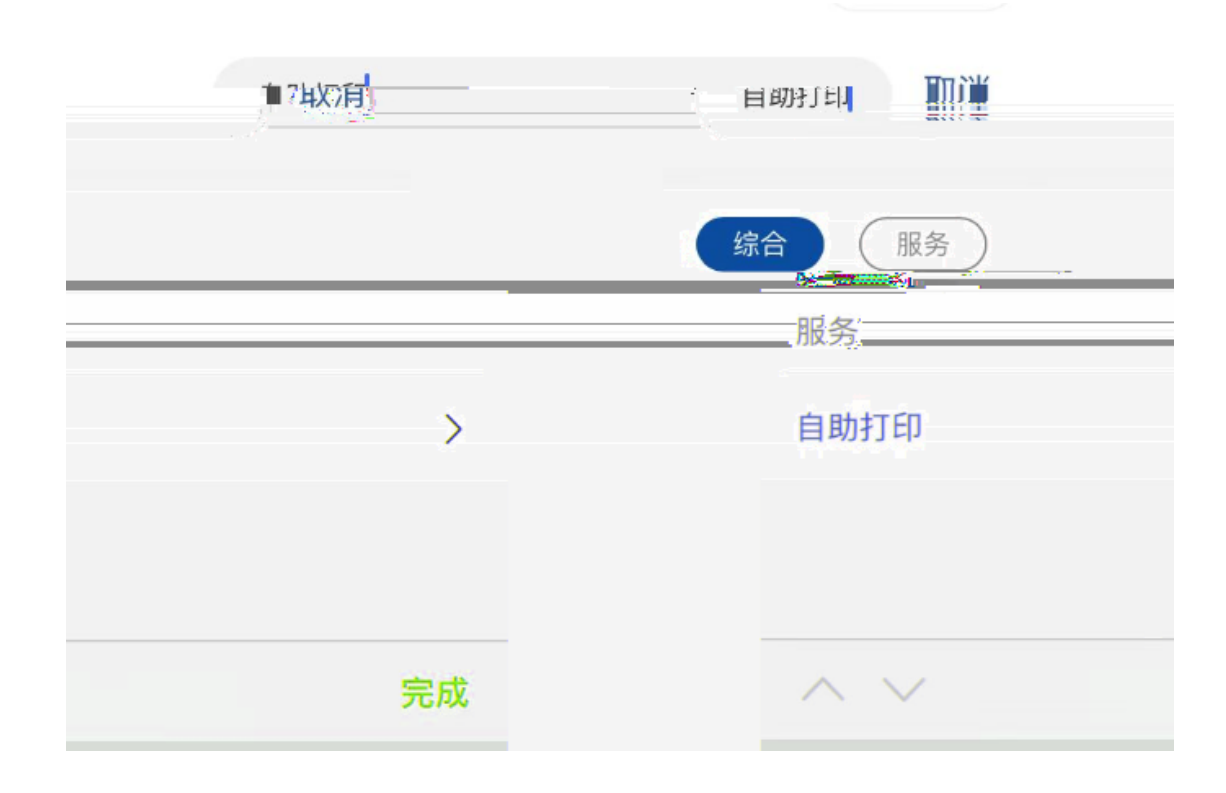

 $3.$